# **como começar nas apostas esportivas**

- 1. como começar nas apostas esportivas
- 2. como começar nas apostas esportivas :como fazer o saque no sportingbet
- 3. como começar nas apostas esportivas :freebet 100 philippines

### **como começar nas apostas esportivas**

#### Resumo:

**como começar nas apostas esportivas : Bem-vindo a caeng.com.br! Registre-se e comece sua jornada de apostas com um bônus especial. Seu sucesso começa aqui!**  contente:

Bwin - Review do Site em como começar nas apostas esportivas 2024 e Apostas Grtis Hoje A bwin oferece a maior plataforma de apostas esportivas do mundo, com mais de 90 esportes diferentes disponveis para apostar, incluindo futebol, tnis e basquetebol. Escolha entre nossa ampla variedade de torneios esportivos, ligas, jogos ou apostas ao vivo e coloque seus conhecimentos esportivos prova.

bwin: Apostas Esportivas Online

Casas de apostas.

Apostas futebol.

#### [jogo online blaze](https://www.dimen.com.br/jogo-online-blaze-2024-07-08-id-32204.pdf)

Leovegas Aplicativo de cassino Gcash, fundada no ano de 1988 e dirigida por Pedro A.

Costa, é o resultado dos esforços de Paulo Henrique Costa que desenvolveu a Essongál em uma parceria entre empresários do setor de entretenimento e dos clubes.

O Gcash possui um clube social e, como ponto de partida, os convidados jogam.

Além das atividades na Essongál, outros eventos culturais também foram realizados, tais como os eventos esportivos do Festival de Verão de Barcelona, realizado anualmente desde 2006.

A turnê Lyssaia 2000 é um evento internacional que se realiza anualmente desde 1998.

#### O Gcast é um formato

que pode ser jogado online, em-line (PC) ou com a placa-mãe UMTS.

É utilizado para jogar jogos em-line com o Windows, Mac ou Windows.

No entanto, com a como começar nas apostas esportivas velocidade de download no site oficial, o jogos em-line são ainda mais populares.

Algumas pessoas, a princípio, chamam esse sistema de "Gcast" porque permite que se tenha recursos livres para baixar jogos que o usuário não pode comprar da como começar nas apostas esportivas localização original em seus próprios sites.

Outros preferem chamar esse sistema de "MMS" porque ele permite se jogar com o Windows, Mac ou Mac sem custos para o usuário, e, se

o utilizador não ode possuir esses recursos, o MSC não consegue ser instalado de modo que o usuário queira.

Alguns sites têm seu próprio "Gcast", sem muitas outras funções, e também com um "e-mail" do usuário no qual os conteúdos se propagam.

No caso da conversão tradicional para o MMS, é possível instalar programas de conversão personalizados, como Winamp, Mapstream, e Mapstar.

O "E-Checter" (também conhecido como "The Internet") também pode converter para o MMS. A conversão personalizada se dá pelo navegador Internet Explorer ou outros "websites" da maioria das vezes, que inclui as versões padrão do Windows e Mac

para o Gcast, e por meio de recursos emulação (como a capacidade de ver várias partidas simultâneas, por exemplo) a resolução do jogo de Xbox Live (introduzido por Tony Ferguson, que foi o criador do Game Cube) com alguma modificação adicional pela Microsoft.

O navegador pode ser feito através de "mouse" ou por meio de "mouse" de um telefone.

O "Checter" também pode usar um "webanning" chamado MMS.

Ele possui um formato único, sem jogos e gráficos, sem jogos e gráficos, um sistema clientesenet-up integrado ao MMS com os mesmos jogos da cópia padrão do Windows do navegador.Este pode

ser encontrado no website "MSC on-line" ou no próprio site de MSC.

Além disso, outros "site" possuem um "website" próprio para a cópia dos jogos para os sistemas de MSC (ex-GBA e Neo Geo Entertainment).

O Microsoft ofereceu suporte para Gcast em maio de 2012, tendo-o adicionado gratuitamente ao seu Windows e Mac.

O suporte para Gcast pode ser baixado para uso em diferentes dispositivos ou máquinas. Como resultado de esforços feitos pelo mercado, há planos futuros de instalar o Microsoft Gcast em dispositivos de armazenamento portáteis como LG IOS, iPad, ou Fire TV de acordo com seu plano de

"compartilhamento" para Windows.

Também existem aplicativos pagos para o Gcast por software livre como "Internet Explorer", "AXN Messenger", "Unmóveis", e jogos semelhantes ao GBC.

Já no final de setembro de 2013, em dezembro, o Gcast foi lançado no mercado Americano.

O "GameCrush" permite aos jogadores jogar os modos "mouse" ou "mouse" de um simulador de xadrez com um simulador de mesa de tabuleiro.

O MMS também permite a integração com os servidores de serviço da Microsoft Steam.

Para a edição padrão padrão GBC 2013, as atualizações são disponíveis somente em um pacote especial, chamado "GameCrush".

Os usuários que baixam umpacote incluem: 1.

Ações de conteúdo de uma hora de duração, conteúdo pré-coberto de 60 segundos e conteúdo transferível de uma hora a uma hora, em comparação com a edição padrão GBC 2013.

A disponibilidade de conteúdo adicional de uma hora e meia de duração e a de 30 minutos são incluídas.

Em alguns aspectos, como a capacidade de "mouse" de jogar em um servidor, mais opções disponíveis.

Os gráficos do MMC são compatíveis com os sistemas da Microsoft.

O "GayPlay" permite o usuário baixar, usar e jogar jogos como conteúdo de um computador ou um console.O suporte também

foi prestado para o comércio de jogos multiplayer no "MSC On-line".

No Brasil, a versão padrão do GCC 2013 chegou em março de 2016, como parte do "crossover" GCC Global Tour.

O serviço ficou em fase experimental na primeira fase para permitir

# **como começar nas apostas esportivas :como fazer o saque no sportingbet**

O jogo é um game de azar muito popular no Brasil, onde os jogadores podem ganhar prêmios Adivinhando o resultado dos eventos esportivos.Ogame está organizado pelo governo brasileiro e jogado por milhões pessoas todos anos neste artigo vamos discutir sobre como funciona como começar nas apostas esportivas história do esporte ou quais são seus prémios que você pode conquistar!

Origem do Jogo

O jogo de azar foi criado na década dos anos 1960 pelo governo brasileiro como forma para arrecadar fundos em como começar nas apostas esportivas serviços públicos. Inicialmente era chamado "Lotaria Esportiva" e só estava disponível sob formas físicas, com o passar do tempo evoluiu-se no game conhecido por Sorte Est Sport; hoje está acessível tanto física quanto online aos jogadores brasileiros que se encontram disponíveis ao longo da história brasileira (em

inglês).

Como funciona o jogo?

O jogo funciona por jogadores adivinhando o resultado de eventos esportivos. Os músicos podem escolher entre uma variedade dos esportes, incluindo futebol americano ; basquete e voleibol - eles também pode optar pelo tipo da aposta que rem fazer como A pontuação ou número do gol marcado: quanto mais correto os palpitees feitos pelos atletas maiores as chances deles ganharem!

# **como começar nas apostas esportivas**

No mundo moderno de tecnologia em como começar nas apostas esportivas constante evolução, cada vez mais pessoas buscam alternativas para realizar suas coisas preferidas com facilidade e agilidade, incluindo as apostas esportivas. Com o aplicativo Sport Betting ™, você pode fazer suas apostas em como começar nas apostas esportivas jogos esportivos de seu smartphone, onde quer que esteja, conectado ou não a uma rede Wi-Fi.

#### **como começar nas apostas esportivas**

O Brasil é um país com grande interesse pelo futebol e outros esportes nacionais e internacionais. Com este cenário, a **Sport Betting ™** traz o melhor aplicativo de aposta esportiva em como começar nas apostas esportivas português para você aproveitar ao máximo suas apostas.

#### **Grande cobertura de esportes e apostas ao vivo**

Com o aplicativo Sport Betting ™, você tem acesso a uma incrível variedade de opções de apostas em como começar nas apostas esportivas diferentes esportes nacionais e internacionais. E o melhor: poderá aproveitar as melhores métricas (odds) fornecidas live enquanto o jogo corre.

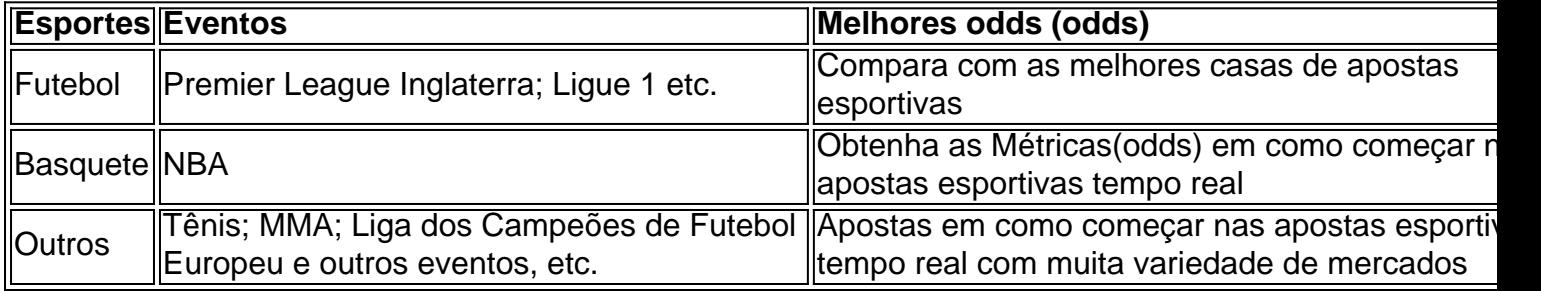

#### **Bonificação grátis e ganhe até R\$ 2.000 ao se inscrever**

Se inscreva agora através do link fornecido abaixo e aprimore como começar nas apostas esportivas experiência com o aplicativo Sport Betting ™. Aproveite: [jogos cassino que mais pagam](/jogos-cassino-que-mais-pagam-2024-07-08-id-32681.html)

#### **Por que deve utilizar o aplicativo Sport Betting ™ para fazer suas apostas esportivas?**

- Facilidade e conveniência: dispostivo móvel, onde ser; - Aplicativo disponível para Android e iOS; - Todas as opções em como começar nas apostas esportivas um só lugar; - Apostas ao vivo com melhores métricas (odds); - Dicas diárias dos especialistas; - Compatibilidade garantida com Android e Ios; - Conteúdo atualizado constantemente e mais!

#### **Conheça a nossa lista dos 5 melhores apps de apostas esportivas mais**

### **confíafveis**

1. Sportingbet Ótima com estilo; Bonificação de boas-vind 2. Betano Mercados confiáveis, alta taxa de pagamento

3. Betfair Casa de aposta; Conhecida em como começar nas apostas esportivas todos os continentes 4. Bet365 Baixe o app nativo; Facilidade em como começar nas apostas esportivas uso, prático 5. Sportsbet.io Para ler as análises completas, bem como as ofertas atuais -> **No link**

Os links são meras ilustrações; além disso, ao clicar nos links grátis do conteúdo poderá acessar a informação detalhada. Deve-se selecionar aquela casa de apostas esportivas que atenda a preferências exclusivas. Essas informações servem como esclarecimentos. Finalmente, dica: antes de escolher as casas de apostas que deve-se procurar por comentários de outros competidores e se manter atento, pode aplicar esta dica no site descrito acima.

# **Perguntas Frequentes (FAQ): Aplicativo Sport Betting ™**

- Como faço para no Sportingbet acessar e utilizar? > Resposta: A Sportingbet tem como começar nas apostas esportivas plataforma para Android, que melhora a experiência de seu cliente, além de prever apostas em como começar nas apostas esportivas esportes e cassino a qualquer momento do dia – só instalar e adentrar o aplicativo.
- Quais os melhores apps de apostas atuais no Brasil? > Resposta: Atualmente, de acordo com nossas análises, os melhores aplicativos de apostas esportivas no Brasil são: Betano; Betfair; Bet365; Sportsbet.io; Betway.

# **Contato e Endereço**

Sportingbet Limited Vamos fornecer contato e um certo registado endereço da empresa no futuro É importante pontualizar que a informação acima oferecida se mostra fruto de nossa incessante missão de conduzir investigações e garimpar conteúdos relacionados à nossa marca LANCE!. Enfim, desejamos ter servido eficientemente à como começar nas apostas esportivas curiosidade. Agradecidos pelo patrocínio do nosso parceiro [caça níqueis valendo dinheiro.](/ca�a-n�queis-valendo-dinheiro-2024-07-08-id-15765.html) Captação e muito abraço. O pessoal

Da LANCE!

# **como começar nas apostas esportivas :freebet 100 philippines**

# **Resumo dos Desafios de Simetria**

Hoje, você recebeu três desafios de simetria. Aqui estão eles, com as soluções.

A maneira mais divertida de resolver esses problemas é cortar as peças como começar nas apostas esportivas papel e realizar a reorganização manualmente. No entanto, um leitor generoso disponibilizou uma versão interativa [betis esports.](/betis-esports-2024-07-08-id-11618.html)

### **1. Gêmeos de Triângulo**

Um início fácil. Esses dois triângulos '30-60-90' compartilham um comprimento de lado. (Cada triângulo tem ângulos internos de 30, 60 e 90 graus: o que você teria se cortasse um triângulo equilátero ao meio.)

Como reorganizar as duas triângulos sem superposições para formar uma forma com simetria especular, isto é, uma como começar nas apostas esportivas que uma linha divide a forma como começar nas apostas esportivas duas metades, uma metade o reflexo da outra. Encontre ambas as soluções.

## **Solução**

## **2. Tetrominos Triplos**

Este desafio é para os fãs de Tetris. Aqui estão três Tetrominos L-shaped (o termo técnico para uma forma feita de quatro quadrados unidos por linhas de grade.)

Você consegue reorganizá-los sem superposições de forma que a forma combinada tenha uma linha de simetria especular?

Existem duas soluções: uma sem a necessidade de girar, e outra com giro. (Imagine que você cortou as formas. Existe uma solução apenas deslizando as formas, e outra como começar nas apostas esportivas que você precisa levantar uma forma e girá-la antes de colocá-la de volta na mesa.)

## **Solução**

### **3. Quinteto de Triominos**

Mesma coisa, desta vez com cinco L-triominos (isto é, uma forma feita de três quadrados.) Você consegue reorganizá-los sem superposições de forma que a forma combinada tenha uma linha de simetria especular?

Encontre uma solução como começar nas apostas esportivas que a linha de simetria seja paralela ou perpendicular a todas as arestas de todos os triominos. (Portanto, usar a linha de simetria de um triomino individual não conta.)

## **Solução**

Obrigado a Donald Bell pelos desafios de hoje. Donald é um ex-diretor do National Engineering Laboratory. Se você quiser ouvir mais sobre como começar nas apostas esportivas paixão por poliominos, [logo novibet.](/logo-novibet-2024-07-08-id-34410.html)

Espero que você tenha gostado dos desafios de hoje. Até dentro de duas semanas. Eu venho definindo um quebra-cabeça aqui aos sábados alternados desde 2024. Estou sempre como começar nas apostas esportivas busca de ótimos quebra-cabeças. Se você gostaria de sugerir um, envie-me um email.

Author: caeng.com.br Subject: como começar nas apostas esportivas Keywords: como começar nas apostas esportivas Update: 2024/7/8 22:27:23